令和3年1月27 日

保護者 各位

## 石巻市立桜坂高等学校

## 校 長 髙 梨 正 博

メールシステムによる欠席連絡について(お願い)

本校の教育活動につきましては、日頃格別のご協力をいただき 厚くお礼申し 上げます。

さて、 本校では 学校からの情報 を 提 供 す る 方法の一つとしてメール配信シス テムを導入しておりますが、この度、このシステムを利用して欠席連絡を受け 付けることにいたしました。

つきましては, 下 記 の運用上の諸注意をご理解の上、ご活用いただきますよ うお願いいたします。

なお、送受信の際のパケット通信料は皆様の自己負担となりますのでご了承 ください 。ご不明 な 点がございましたらご 連絡ください。

記

運用上の諸注意

- 1 システムの 使用・不使用 は任意です。これまで通り、電話での欠席連 絡も受け付けます。
- 2 システムの運用開始は、令和3年2月1日(月)からとします。
- 3 システムを利用する場合は、当日午前8時までに入力を完了してください。 午前8時以降となる場合は、 電話でご連絡ください。
- 4 システムを利用する場合は、 登録を済ませた 保護者の皆様の携帯・スマホ からといたします。 システムに未登録の場合は、年度初めに配布した案内 プリントか、学校カレンダーの裏表紙をご覧ください。
- 5 生徒の携帯・スマホからの利用はできません。生徒本人からの欠席等連絡 は、これまで通り電話で行うものとします。
- 6 システムの利用方法は、裏面に示しておりますのでご覧ください。 (学校HP 保護者・卒業生ページにも掲載) 機種によって利用が難しい場 合は、携帯電話ショップにお問い合わせいた だくか、これまで通り電話で連絡をお願いします。

## 担 当 教 頭 遠 藤

0225-2 2-4421

## 「マチコミ」での欠席・遅刻などの連絡(スマートフォン)

「マチコミ」アプリやメール配信登録した際に受信したメールに記載されているアドレスを タップして、以下の「ログイン画面」を表示します。 メールが見つからない時は、右の「QRコード」を読み込んで表示して下さい。

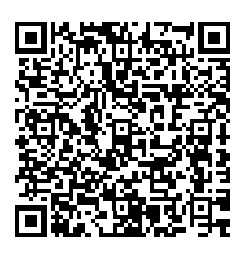

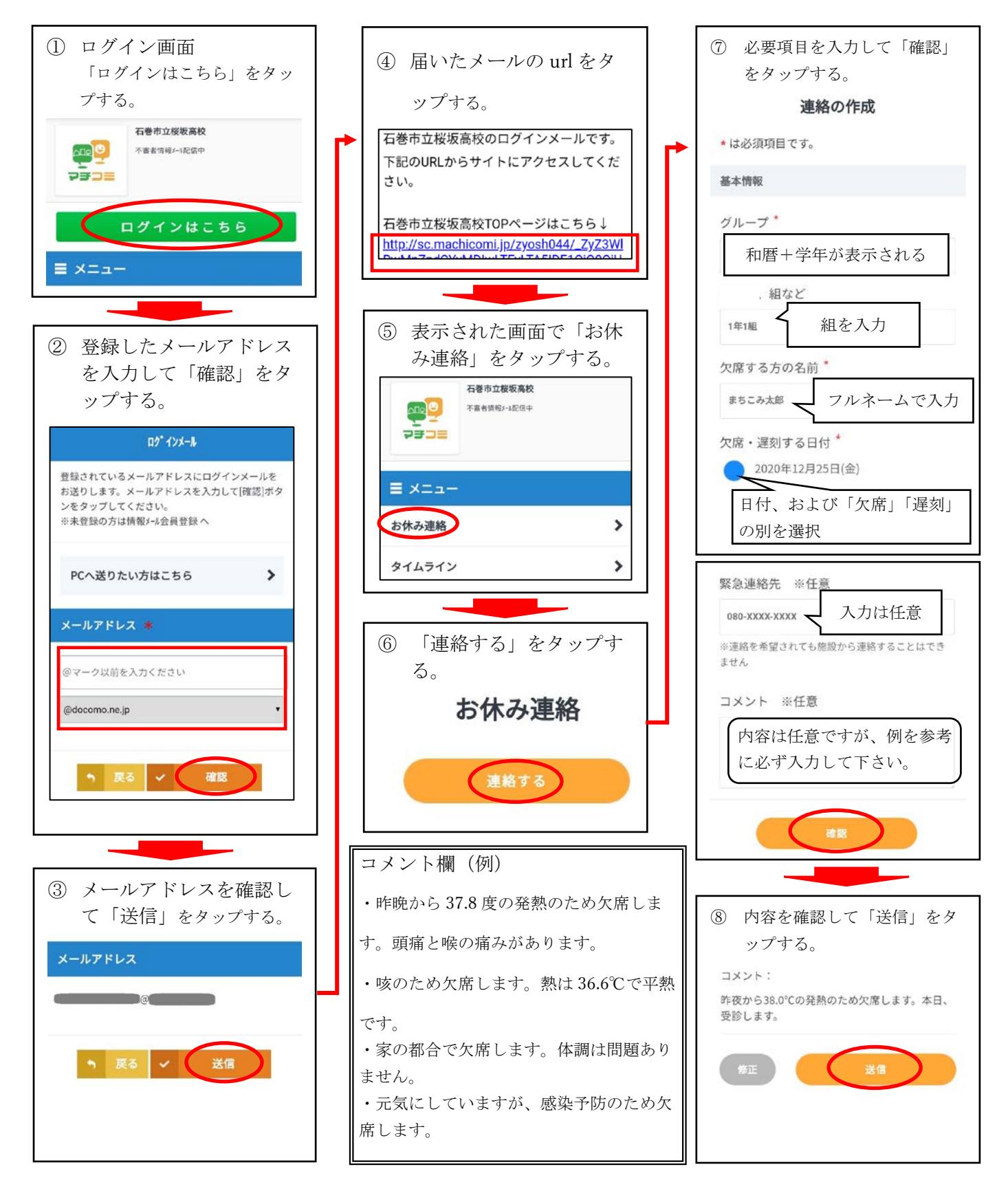